## **LUMINAR 3**

## **Filterbereich: Wesentliche Filter**

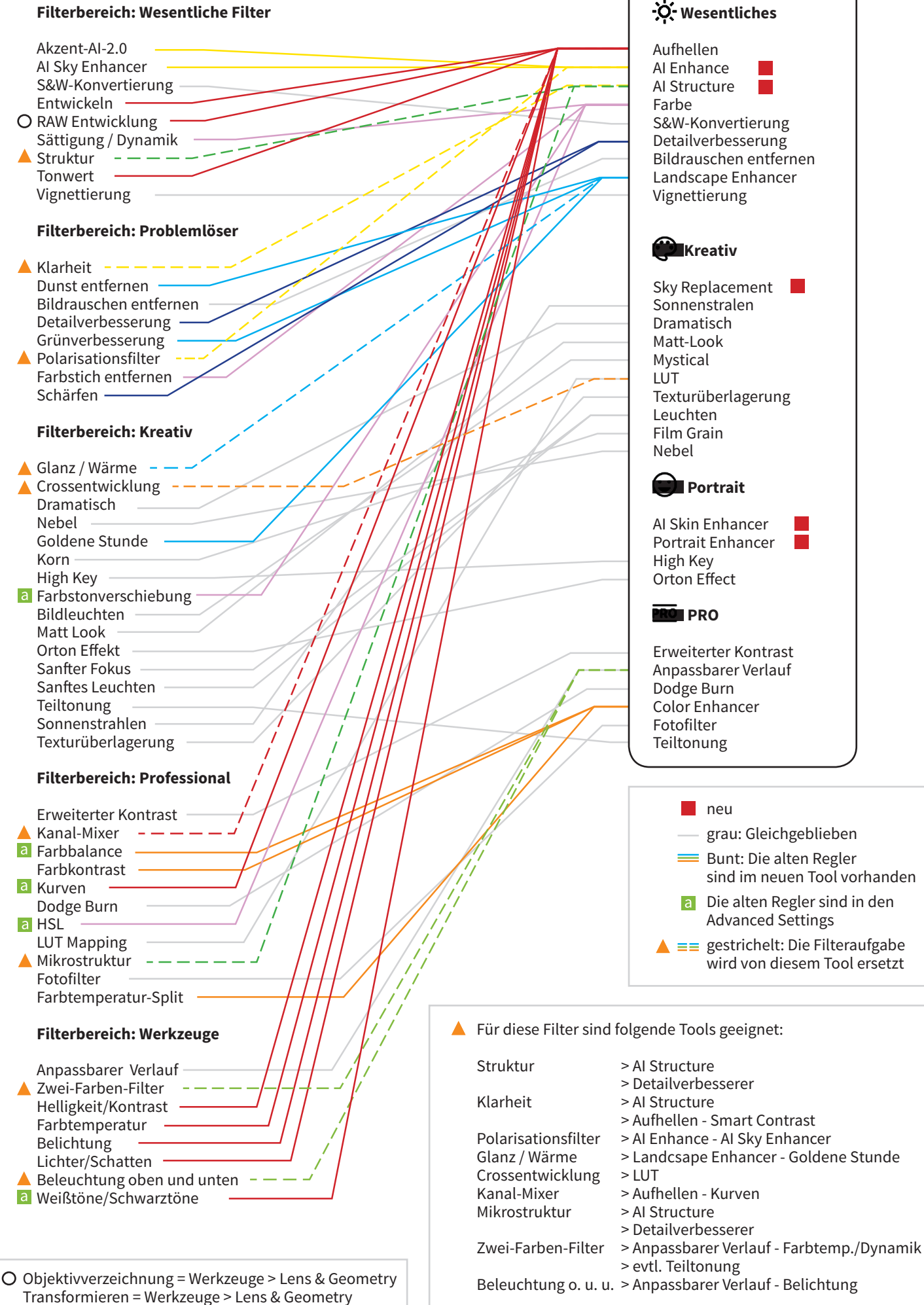

**LUMINAR 4**